## Photoshop 2022 (Version 23.2) Download Serial Number Full Torrent Activator WIN + MAC {{ finaL version }} 2022

Cracking software is not something that you want to mess with. It is a process that bypasses computer and antivirus security. There are several reasons why you might be interested in cracking software. Using a serial number might be an option for you if you simply wish to activate the software. If you are looking to crack the software so that you can pirate it, you might be interested in purchasing the software. The best way to get started is to use a keygen and crack Photoshop. You can find keygens on the internet. Just follow the steps that have been provided for you, and you'll be cracking Adobe Photoshop in no time.

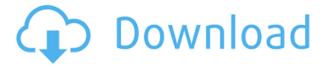

To me, one of the major strengths of the Elements package is the ability to get to know or familiarize yourself in a thorough way with the software. For example, if you wanted to get to know the Rotate tool by using it, you can simply place the cursor anywhere on an image. It works the way you have come to expect from other image-editing software packages. And you can use the Rotate tool to transform and scale its way around the image. You can modify transformations by using the arrow keys to set the degree value, as well as the position of the new object. Unfortunately, once you press and hold a key to set the rotation to the required value, that's the end of the animation. I believe that the best way to see what is going on is to point the cursor direct on a specific area of the image, set the rotation, and then press the "left or right arrow key" as many times as you want to view a progress animation. I am sure that this would offer some insight and help you set the exact degree and location of the transformation. **ABOVE:** A series of illustrations with the Adobe Illustrator app, which I really liked, and would definitely recommend to all beginners. **BELOW:** A set of illustrations created in Adobe's drawing app with the Apple Pencil and notes added with the inking tool. Photoshop was my first preference, but I was even more impressed by Illustrator. But if you are looking for only one proofreading and editing tool, Photoshop is the winner.

## Photoshop 2022 (Version 23.2) Incl Product Key [32|64bit] 2023

Adobe Photoshop is a complex piece of software that does more than simply edit your photos. In fact, by using various creative features, Photoshop can help you create motion picture (or animation). Since it is often used for motion picture (or animation) backgrounds, Adobe Photoshop can also help you create intelligent (self-learning) apps. It's even possible to create 3D models that are capable of self-learning how to walk around. You can control the path and pose of the animation by capturing and editing images, either from a live stream in Adobe Target or from a flat captured image. One of the most important additions to the public beta of Photoshop on the Web is the new interface. Gone are the tiny menus in the menus bar above the document. What remains is the Classic interface, which is most useful for those who don't or can't use touch devices. As you layer, blend, and adjust your photos, you'll get closer to the ideal look with each new adjustment, but it can be timeconsuming to find the right color, tone, or effect for each individual pixel. Photoshop makes it easy to specify the exact color or effect you want to use on a specific area of your photo or graphic—and it will apply that effect to every pixel of that area. Photoshop's selection tool allows you to select an area individually, or with a precision (area or size) or gesture. Sometimes you need to choose a color and then change it to a second...Read more Essentially an API called JSON, it means that your database is an independent data store that you can make queries on. e3d0a04c9c

## Photoshop 2022 (Version 23.2)Activation Key 2023

Choose a subscription plan tailored to your needs on the web or in the desktop environment and start working with your team on projects, while easily managing your entire account. Photoshop Creative Cloud's new workspace also makes it easy to work together instead of in separate folders. From Photoshop's new Filters panel you can easily find and access your favorite filters to edit photos and images faster. And with Photoshop Creative Cloud, you can access and manage Creative Assets from anywhere. Next. Adobe Photoshop Creative Cloud becomes the pure image editing tool that makes it easier than ever to transform your projects. Photoshop Creative Cloud makes it easier than ever to collaborate with your team on projects and even with your clients while making it easier than ever to view, manage and share assets. Adobe recently collaborated with the world's leading scientific experts to deliver a new deep learning-enabled technology: Adobe Sensei Al. With it, you can create and use artificial intelligence technology in your images to alter their attributes like expression, age, motion, or pose. Al that eradicates background distractions and lets you rapidly edit your images with ease. With it, you can replace objects in your images instead of spending hours manually deleting and filling pixels, and help improve your photos. Al technology like this can't be found anywhere else. With these features, there shall be no doubts that Adobe Photoshop has been able to meet the everevolving challenges of graphic designing and has successfully marked its place among the top list of software that millions agree to use every day.

photoshop 9 download for pc photoshop cs2 version 9 free download anurag 9 pro for photoshop free download anurag 9 pro for photoshop cs3 download photoshop 9 free download photoshop elements 9 free download photoshop 9 free download for windows 10 photoshop free download for windows 9 download adobe photoshop touch for android 9 download photoshop touch android 9

Learning Photoshop is a tedious task, but it's certainly more fun when you add your own creativity and ideas. The software is the top choice among the most experienced designers worldwide, and, with these Photoshop tips and tricks, you'll be in good hands. Photoshop isn't just for professional-grade photography. The library of features in Adobe Photoshop is also designed just as well for web and graphic design as it is for print design. From enhancing photos and performing web-safe designs like creating a mockup to introducing elements of professional design, there's an element for almost anyone in the photo or graphic-design realm. Tips and tricks to make your Photoshop workflow easier

- 1. Track every step in a project to make sure you don't miss anything
- 2. Create a photo project in Photoshop that's easy to recreate using other Adobe tools and platforms
- 3. The photo editing workflow that leaves nothing to chance, with using the right tools and best practices for successful results
- 4. Get a complete look into your creative process using Photoshop: Tool types, techniques, controls, and settings
- 5. Create amazing charts in Illustrator with the help of Photoshop
- 6. Get to work right away with Photoshop's understanding of Illustrator files Adobe Photoshop Features Learn to edit photos, gradients, and layers in Photoshop with more than 400 videos and 60 lectures. Featuring tutorials with the latest versions of Adobe Photoshop and Photoshop CC, you'll learn an array of useful techniques in a structured and progressive lesson plan. You'll master powerful tools and techniques, such as achieving pixel-level accuracy, and creating seamless color blends with

clipping layers. Further, you'll learn how to leverage the editing features of Photoshop in combination with other Adobe applications, including Lightroom, InDesign, Illustrator, and more.

With 2020's annual software release, Photoshop introduces a series of browser-based editing tools that make it easier than ever to edit images on your desktop or mobile device... anywhere, virtually anywhere. The new web-based photo editing tools in 2020 lets you view and edit in any web browser, without installing an app, and allows you to work together with others on team projects. It's easy to upload and edit photos, and collaboration tools make it easier for your team to work together over the web. The new Photoshop Elements 2020 delivers a range of exciting upgrades for photo-editing enthusiasts, including faster, more powerful, and easier file management, a new layer-based navigation workspace, and enhanced selection tools for greater accuracy. Photoshop Elements 2020 also offers new features such as content-aware tools for faster image editing, powerful vector tools for more versatility, and improved collaboration tools for seamless workflow. If you've ever used the free version of Photoshop Elements, then you'll want to make sure you jump over to the upgraded Elements version to experience enhancements in the new version of Adobe Photoshop Elements. The learning curve is not steep, but you'll still need professional-level experience using Photoshop to be able to reap full benefits of the suite. With switched-on notifications, you can opt-in to receive messages in the backdrop under the Photoshop window, dragging the notification trigger to different areas of the screen. If you edit a file while you're looking at a notification, the action will appear automatically when you save. In workflow, this feature is particularly useful for designers. It also makes it easy to glance at a message or other notification while you work.

https://zeno.fm/radio/keygen-robuskey-for-edius-download https://zeno.fm/radio/kasumi-rebirth-v3-1-full-game-74 https://zeno.fm/radio/twilight-saga-breaking-dawn-part-1-in-hindi-mobile-movie-74 https://zeno.fm/radio/pelczar-microbiology-ebook-free-download https://zeno.fm/radio/teamspeak-3-npl-license-crackl

Quick Edit makes changes to an image in real time. It uses the same camera technologies utilized by the new Hybrid View in Adobe Photoshop Lightroom. In other words, this feature is faster than a manual image edit would be, while still handling the type of raw or digital RAW files that are common in professional environments. Collaborative Features are now available within Photoshop. These features do more than just display user comments that are added to an image through the Comments asset (Optional) panel. They also offer the ability to upload comments from the Comments asset (Optional), send comments directly to other editors, and share comments anywhere in the world. By integrating with the built-in imaging applications that Photographers use to shoot and Pro Video Editors use to edit, Photoshop Elements layers, masks, selections, voxels, targets, paths, channels and layers are now also available for editing in Smart Objects. When you open the Adobe Photoshop, you can see Services. This is the core part of the Photoshop. You can also set the default settings of all the eye tools by setting the default options. It has most of the features you may require, such as, the removal of the graininess, any distortion, tinting, saturation, colour balance, etc. Read more here. One of the things that sets Photoshop apart from other photo editing software is its extensive collection of books that cover all sorts of specific topics. It already has a library of books that's nicely organised by volume and subject, and there are several more books currently in development. Unfortunately, there's no free trial, but for a set monthly fee, it's a fantastic resource.

https://www.corsisj2000.it/wp-content/uploads/2023/01/Can-U-Download-Photoshop-For-Mac-FREE.pdf

https://www.bountyla.com/adobe-photoshop-2021-version-22-4-2-incl-product-key-for-windows-64-bit s-lifetime-patch-2023/

https://www.liftomat.it/wp-content/uploads/2023/01/valoli.pdf

https://stonebridgehealthstaffing.com/wp-content/uploads/nirvyily.pdf

https://joyfuljourneyresources.net/wp-content/uploads/2023/01/comcarl.pdf

http://www.cryptofxinsider.com/?p=60726

http://med-smi.com/

 $\underline{https://ariran.ir/wp\text{-}content/uploads/2023/01/Adobe\text{-}Photoshop\text{-}70\text{-}Free\text{-}Download\text{-}Full\text{-}Version\text{-}For\text{-}W} indows\text{-}8\text{-}With\text{-}Crack\text{-}NEW,pdf}$ 

https://redimoldova.com/en/photoshop-grunge-brush-download-free-free/

https://thankyouplantmedicine.com/wp-content/uploads/lageldr.pdf

 $\underline{https://www.barbiericonsulting.it/wp-content/uploads/2023/01/Photoshop-Photographic-Toning-Gradients-Download-NEW.pdf}$ 

http://www.cryptofxinsider.com/?p=60724

 $https://bakedenough.com/wp-content/uploads/2023/01/Photoshop-2019-Mac-Download-Reddit-CRAC \\ \underline{KED.pdf}$ 

https://www.corsisj2000.it/photoshop-cs5-free-download-for-mac-install/

https://superstitionsar.org/adobe-photoshop-2021-version-22-2-torrent-activation-code-keygen-64-bit s-2022/

https://www.bigganbangla.com/wp-content/uploads/2023/01/Photoshop-2022-version-23-Licence-Key

-Free-Registration-Code-Windows-1011-X64-2023.pdf

http://mysleepanddreams.com/?p=39722

https://swisshtechnologies.com/download-driver-photoshop-gratis-full/

 $\underline{https://thetraditional toy box company.com/wp-content/uploads/2023/01/Adobe-Photoshop-2021-Versional toy box company.com/wp-content/uploads/2023/01/Adobe-Photoshop-2021-Versional toy box company.com/wp-content/uploads/2021-Versional toy box company.com/wp-content/uploads/2021-Versional toy box company.com/wp-content/uploads/2021-Versional toy box company.com/wp-content/uploads/2021-Versional toy box company.com/wp-content/uploads/2021-Versional toy box company.com/wp-content/uploads/2021-Versional toy box company.com/wp-content/uploads/2021-Versional toy box company.com/wp-content/uploads/2021-Versional toy box company.com/wp-content/uploads/2021-Versional toy box company.com/wp-content/uploads/2021-Version$ 

 $\underline{n\text{-}2241\text{-}Download\text{-}free\text{-}License\text{-}Code\text{-}Keygen\text{-}Serial\text{-}Number\text{-}Full\text{-}T\text{.}pdf}}$ 

https://maisonchaudiere.com/advert/how-to-download-fonts-to-photoshop-mac-hot/

http://makeupjunkie.site/?p=13985

http://www.hotdeals4heroes.com/wp-content/uploads/2023/01/wynpat.pdf

http://www.tutoradvisor.ca/photoshop-free-download-for-pc-32-bit-better/

https://profoundnews.com/download-photoshop-windows-7-gratis-fix/

https://luxurygamingllc.com/wp-content/uploads/2023/01/Photoshop-2021-Version-2242-Activation-C ode-With-Keygen-With-Key-X64-updAte-2023.pdf

http://vereskriszta.com/?p=1

 $\underline{http://agrit.net/wp-content/uploads/2023/01/Photoshop-2021-Version-222-Download-Serial-Number-Full-Torrent-With-Product-Key-PCW indows.pdf}$ 

https://6v9x.com/wp-content/uploads/2023/01/Photoshop-For-Mac-M1-Free-Download-BEST.pdf

 $\underline{http://digital\text{-}takeout.net/wp\text{-}content/uploads/2023/01/Adobe\text{-}Photoshop\text{-}CC\text{-}2019\text{-}Version\text{-}20\text{-}Downloge}$ 

ad-Keygen-MacWin-3264bit-latest-updaTe-2023.pdf

http://www.bevispo.eu/wp-content/uploads/2023/01/berdmar.pdf

https://xn--traspasoenespaa-crb.com/wp-content/uploads/2023/01/stacha.pdf

 $\frac{http://nmcb4reunion.info/wp-content/uploads/2023/01/Download-Photoshop-CS3-With-Key-Torrent-PCWindows-New-2022.pdf$ 

 $\frac{https://assetmanagementclub.com/wp-content/uploads/2023/01/Photoshop-Download-For-Windows-7-Download-VERIFIED.pdf$ 

https://ufostorekh.com/wp-content/uploads/2023/01/annchi.pdf

https://www.sport1ne.com/photoshop-2021-version-22-0-0-serial-number-64-bits-last-release-2023/

https://www.devraco.com/wp-content/uploads/2023/01/Adobe Photoshop 2022 Version 232.pdf

https://www.webcard.irish/adobe-photoshop-cc-2018-version-19-download-with-full-keygen-win-mac-

x32-64-update-2022/

 $\frac{http://www.rathisteelindustries.com/download-adobe-photoshop-gratis-untuk-laptop-top/http://www.chelancove.com/photoshop-2021-version-22-3-1-with-activation-code-64-bits-latest-update-2023/$ 

http://ooouptp.ru/photoshop-cc-2018-keygen-full-version-with-full-keygen-for-windows-2022/

Adobe Photoshop is one of the most popular programs in the world. Its new features and feature updates have received 5 reviews on the Apple App Store and it has been ranked 9th in the iPad & iPhone App store. The new features include: The brand-new Photoshop UI has no more buttons and tabs. Everything is clearly labeled and organized on a single grid, making the interface more intuitive. To start an edit, simply tap or click on the grid and navigate to the correct layer, selection, styles, tools or content you need. To save, tap the new save icon on left of the screen to send images to the cloud, a USB drive or a local folder. Further enhanced improvements include: Also included in the Envato Elements 2023 range is the Photoshop Sketch app that offers a whole new workflow for basic drawing in Photoshop. Launch Photoshop Sketch to create a new file and choose from three Sketch Styles and five ready-to-use Illustration Brushes, then add layers to your drawing, adjust opacity and size via the Layer Control panel, and export at any quality level up to 4,096 x 4,096. Since Photoshop Sketch supports all Layer options available in Photoshop files, you can import, export, and share your Sketch files via Creative Cloud if you're a Lightroom or Photoshop CC subscriber. One of the key parts of Photoshop is the text tool. Photoshop comes with a number of tools to handle typography, such as an automatic text tool, one for customizing text, and one to create trackpads and type varieties. This list covers some more advanced typography options, like creating a text tool for use with various screen sizes, creating a type tool with text reflow, and adding text effects.